## **Template letter for the submission of an amendment to the Reference Research Ethics Committee (RRECB) Midlands Area and Corporate Division (Regional Health Area B)**

## Please return by email to: [REC.B.CorporateMidlands@hse.ie](mailto:REC.B.CorporateMidlands@hse.ie)

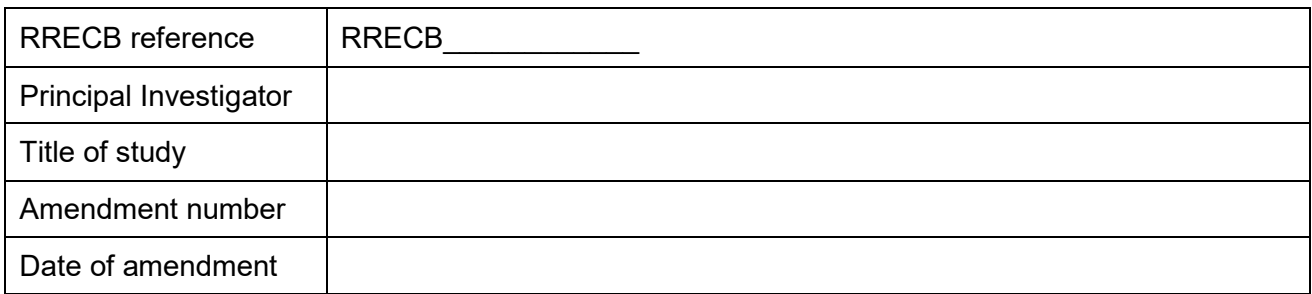

Dear Chairperson,

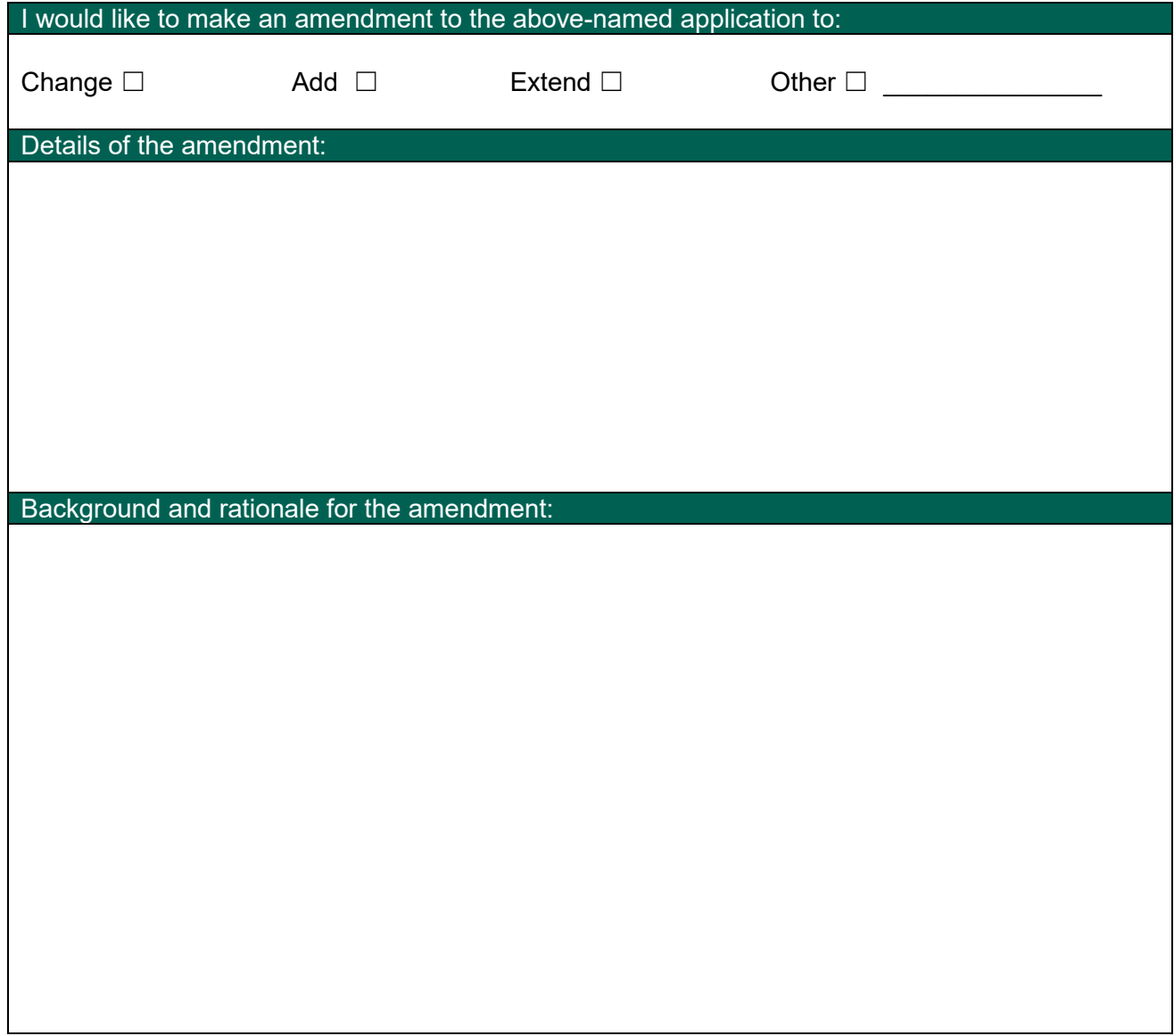

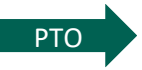

I enclose**[1](#page-1-0)** the following documents for review. I confirm that any changes to revised documents have been highlighted for ease of review, and that version number of revised documents have been changed as required:

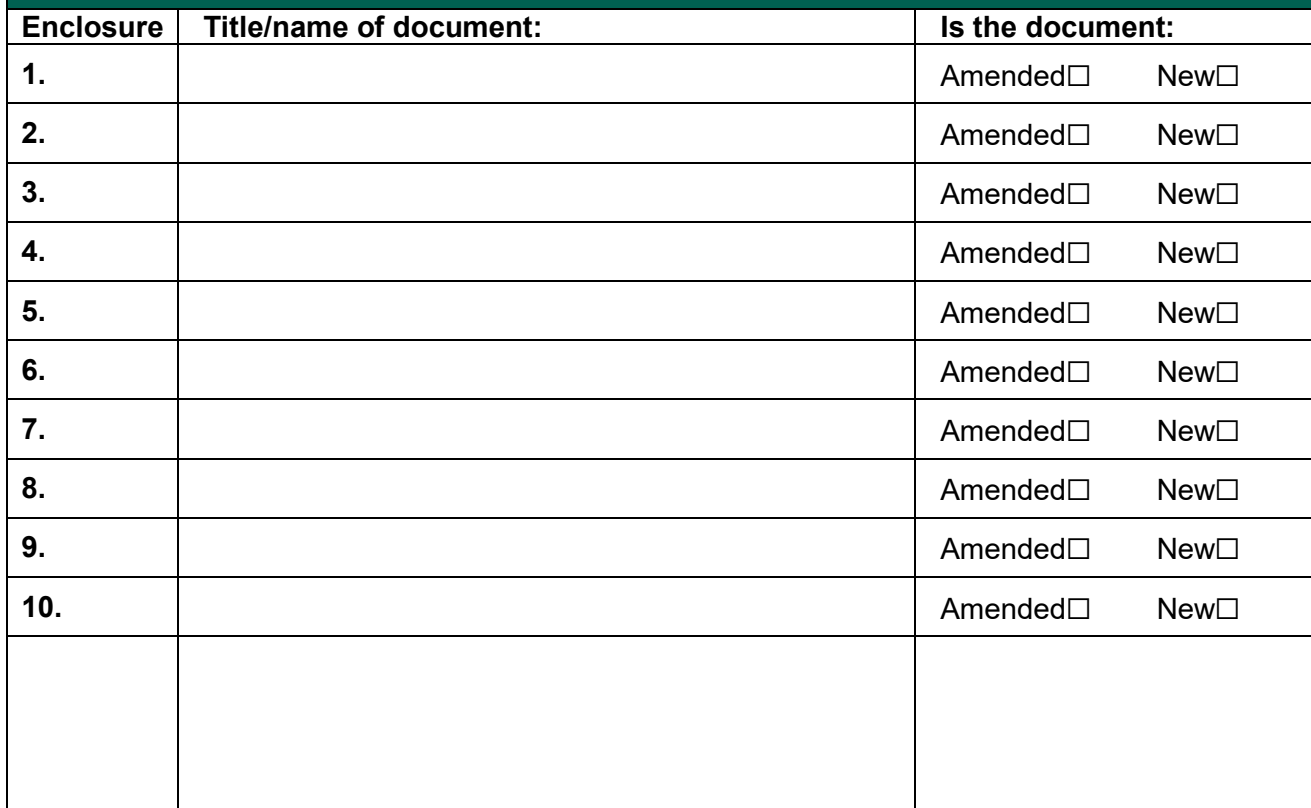

Yours faithfully,

Principal Investigator

**Address for correspondence:**

Please return by email to: REC.B.CorporateMidlands@hse.ie

<span id="page-1-0"></span><sup>&</sup>lt;sup>1</sup> Highlight or track changes in enclosed documents and update the version numbering as required.